# $2$ / Montrer que cette déviation passe par un extremum  $D_m$  pour un angle **d'incidence à déterminer :**

Au point d'incidence selon Snell-Descartes on peut écrire la loi de réfraction comme suit :

$$
sini = nsinr
$$
 .... .... (2)

En *dérivant* la formule précédente on trouve :

$$
cosi\partial i = ncosr\partial r \text{ alors } \frac{\partial r}{\partial i} = \frac{cosi}{ncosr} \dots \dots \dots \dots (3)
$$

En dérivant la formule de la déviation

$$
D = \pi + 2i - 4r \quad \text{on trouve } \frac{\partial D}{\partial i} = \frac{\partial (\pi + 2i - 4r)}{\partial i} = 2 - 4\frac{\partial r}{\partial i} \dots (4)
$$
\n
$$
pour \ D = D_m \quad on \ a \frac{\partial D}{\partial i} = 0 \text{ alors (4) devient } 2 - 4\frac{\partial r}{\partial i} = 0
$$
\n
$$
donc \frac{\partial r}{\partial i} = \frac{1}{2} \dots \dots (5)
$$
\n
$$
Alors (3) sera \frac{\cos i}{\pi \cos r} = 1/2
$$
\n
$$
Donc \quad 2cos i = ncos r \quad alors
$$
\n
$$
4cos^2 i = n^2 cos^2 r \quad et \text{ on a}
$$
\n
$$
cos^2 r + sin^2 r = 1 \dots \dots (*) \text{ on obtient } cos^2 r = 1 - sinr^2
$$
\n
$$
4(1 - sin^2 i) = n^2 (1 - sin^2 i) ;
$$
\n
$$
4 - 4sin^2 i = n^2 - n^2 sin^2 i \text{ on about it a } 4 - n^2 = 3sin^2 i \text{ donc}
$$
\n
$$
sin i = \sqrt{\frac{4 - n^2}{3}} \quad alors \ i_m = arcsin \sqrt{\frac{4 - n^2}{3}}
$$
\n
$$
Exercise 184
$$

Une incidence rasante a un angle d'incidence égale 90° par rapport à la normale.

## *ExerciceN°4*

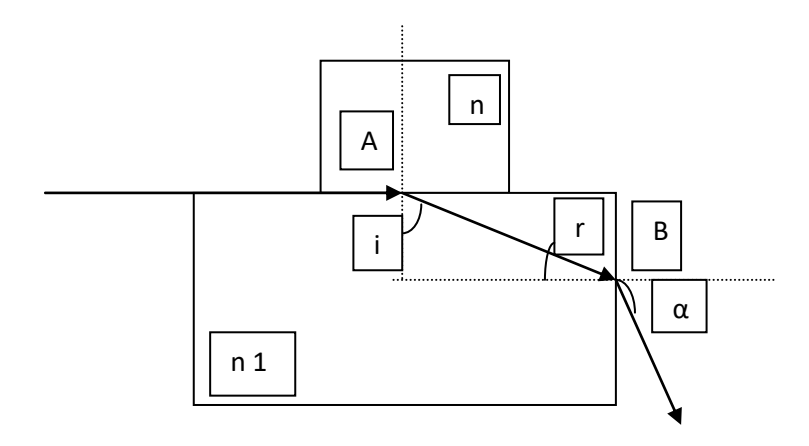

Les lois de Déscartes pour les réfractions en A et B

Au point A  $\pi$  $\frac{\pi}{2} = n_1 sini$  alors  $sini = \frac{n}{n_1}$  $n_1$ … … … .1 Au point B  $n_1 \sin r = n_0 \sin \alpha \dots \dots \dots \dots 2$ D'après le schéma on a  $r + i = \frac{\pi}{2}$  $\frac{\pi}{2}$  alors  $r = \frac{\pi}{2}$  $\frac{\pi}{2} - i$  alors (2) devient  $n_1 \sin\left(\frac{\pi}{2}\right)$  $\left(\frac{n}{2}-i\right)=n_0$ sin $\alpha$  alors  $n_1$ cosi =  $n_0$ sin $\alpha$  le carré de la relation  $n_1^2 cos^2 i = sin^2 \alpha$  de l'équation(\*) on obtient  $n_1^2 (1-sin^2 i) = sin^2 \alpha$ de l $\,$ équation (1) n $_1^2$   $\left[\,1-\right.$  $n^2$  $\left(\frac{n}{n_1^2}\right)$  = sin<sup>2</sup>  $\alpha$  on trouve  $n^2 = n_1^2 - \sin^2 \alpha$ Application numérique:  $n_1 = 1.7321$  et  $\alpha = 60^{\circ}$  alors  $n = 1.5$ 

#### *Exercice N° 5*

#### *La fibre optique*

*Une fibre optique est un fil dont l'âme, très fine, en verre ou en plastique, a la propriété de conduire la lumière et sert pour la fibroscopie, l'éclairage ou la transmission des données numériques.*

Le schéma de la fibre  $: n_2 < n_1$ 

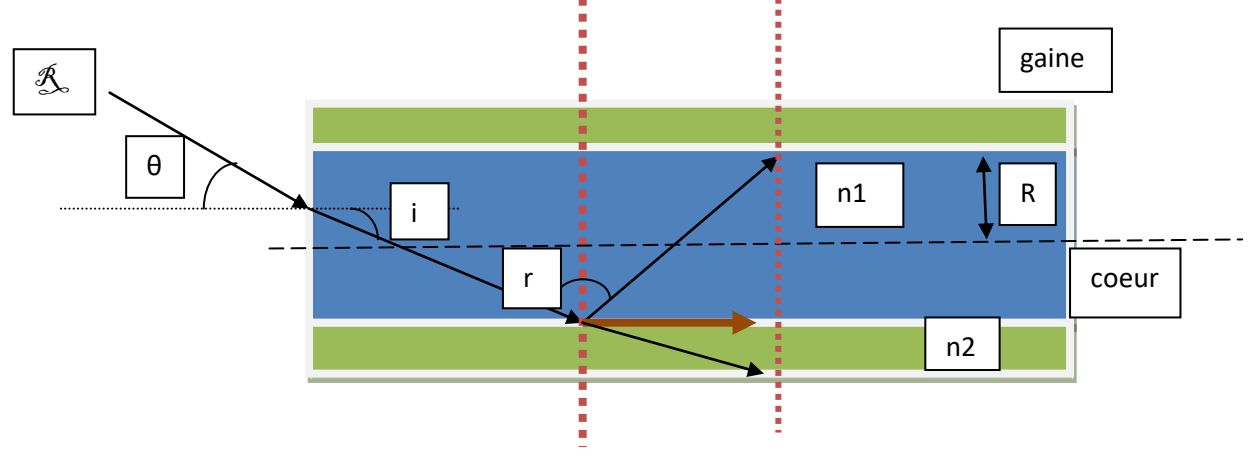

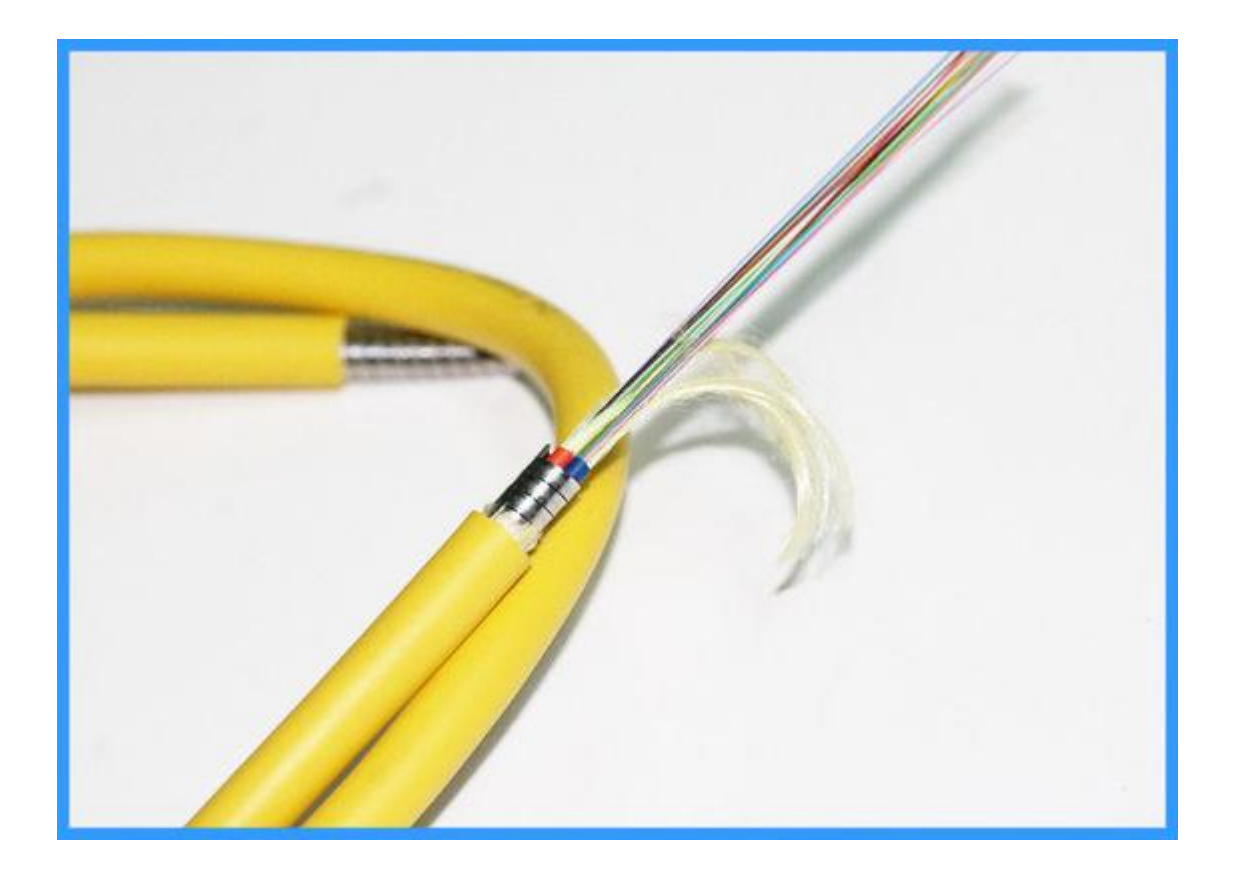

**Pour que la lumière soit transmise le long de la fibre optique, il faut que les rayons lumineux subissent une réflexion totale à l'interface cœur-gaine.**

**Le cas limite de la réflexion totale est la situation suivante :**

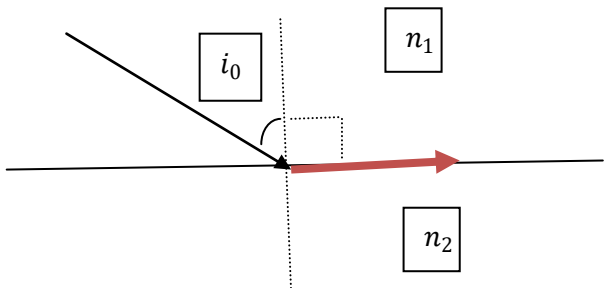

Selon Snell Descartes la loi est la suivante :

$$
n_1\sin r = n_2\sin\frac{\pi}{2} \text{ alors}
$$

 $sinr =$  $n<sub>2</sub>$  $n<sub>1</sub>$ Alors pour avoir une réflexion il faut que i  $\geq$  i $_0$ 

$$
i_0 = \frac{\pi}{2} - r \quad \text{alors} \quad \sin i_0 = \sin \left(\frac{\pi}{2} - r\right) = \cos r = \sqrt{1 - \sin^2 r}
$$
\n
$$
= \sqrt{1 - \frac{n_2^2}{n_1^2}} \quad \text{alors} \quad \sin i_0 = \sqrt{1 - \frac{n_2^2}{n_1^2}}
$$

A la face d'entrée l'angle d'incidence θ est inférieur à un angle  $θ_0$ Selon Snell Descartes à la face d'entrée :

 $n_0$ sin $\theta_0 = n_1$ sini<sub>0</sub> alors  $\theta_0 = \arcsin\frac{n_1}{n_0}$  $\frac{n_1}{n_0}$ sini<sub>0</sub>)

#### *Application numérique :*

Pour 
$$
n_0 = 1
$$
;  $n_1 = 1.5$ ;  $\frac{n_2}{n_1} = 0.8$ 

\n $i_0 = \arcsin\sqrt{1 - \frac{n_2^2}{n_1^2}} = 36.86^\circ$   $\theta_0 = \arcsin\left(\frac{1.5}{1} \sin 36.86\right) = 64.13^\circ$ 

### *ExerciceN°6*

Pour avoir l'image d'un objet il faut avoir deux rayons lumineux sortants de l'objet , le choix est aléatoire , le premier rayon qui est le plus simple c'est celui qui ne subit aucune déviation ,sortant de l'extrémité de la tige(point S) et se coïncidant avec la normale, il atteint l'œil de l'examinateur. Le deuxième rayon sortant du point S subit une déviation (réfraction) à l'interface eau-air. L'intersection des deux rayons forme l'image S'.

Alors selon Snell Descartes au point K :

$$
nsinr = n_0sini = sini \quad alors \quad \frac{sini}{sinr} = n \dots \dots 1
$$

les réfractions dans l'eau ont de faibles incidences (des angles faibles).

donc on peut conclure pour un petit angle *sini=tani* Alors l'équation 1 devient : *tani/tanr=n………..2* On a aussi du schéma

$$
tani = \frac{JK}{JS'} \quad ; \quad tanr = \frac{JK}{JS} \quad \quad alors \quad \frac{tani}{tanr} = \frac{JS}{JS'} = n \quad \dots \quad 3
$$

$$
\tan \alpha = \frac{JS}{IJ}; \quad \tan \alpha' = \frac{JS'}{IJ} \text{ alors } \frac{\tan \alpha}{\tan \alpha'} = \frac{JS}{JS'} = n; \tan \alpha' = \frac{\tan \alpha}{n}
$$

$$
= \frac{1}{\frac{4}{3}} = \frac{3}{4} \text{ alors } \alpha' = 36.86^{\circ}
$$

Le rapprochement relatif de l'objet vers l'image

$$
\frac{\Delta(SJ)}{SJ} = \frac{SJ - S'J}{SJ} = \frac{SJ}{SJ} - \frac{S'J}{SJ} = 1 - \frac{1}{n} = 0.25 = 25\%
$$

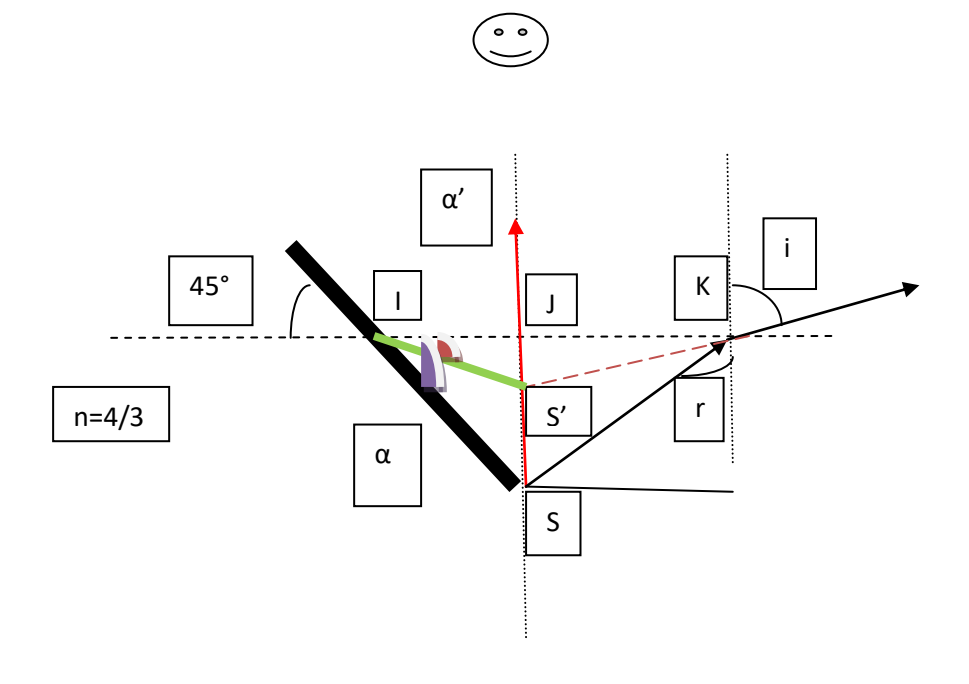